## Applications

Last Modified on 07.31.23

The **Remote Software Center** - **Applications** tab displays applications deployed to devices selected in the Configuration Manager console. The table includes details about the **Publisher**, **Version**, **Install State**, and the number of **Devices** on which the application is installed.

You can filter the applications by devices or users, and sort information by clicking any column header. Expand a table row to display details about the devices on which the application is deployed. For each device, the table shows the install **Status** of the application, when it was **Last Evaluated** and **Last Run**, and any **Error Code**.

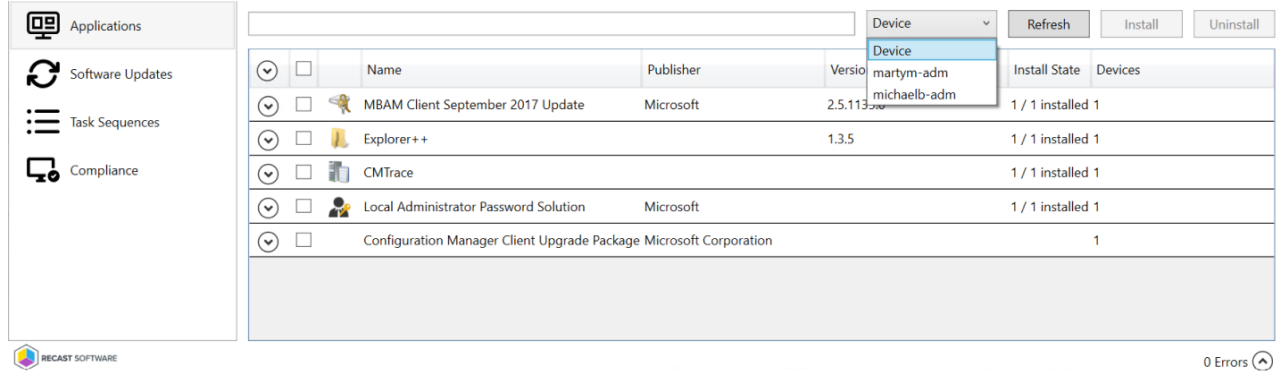